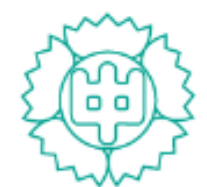

学校法人 就実学園 就実中学校 SHUJITSU JUNIOR HIGH SCHOOL

# 令和6年度1期入試 インターネット出願の手引き

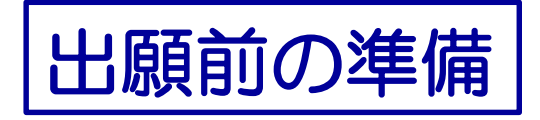

### 令和6年度 1期入試 (WEB出願) 選択番号確認シート

### 就実中学校

 $\sim$ 

STEP.1 受験する欄に〇を記入してください。

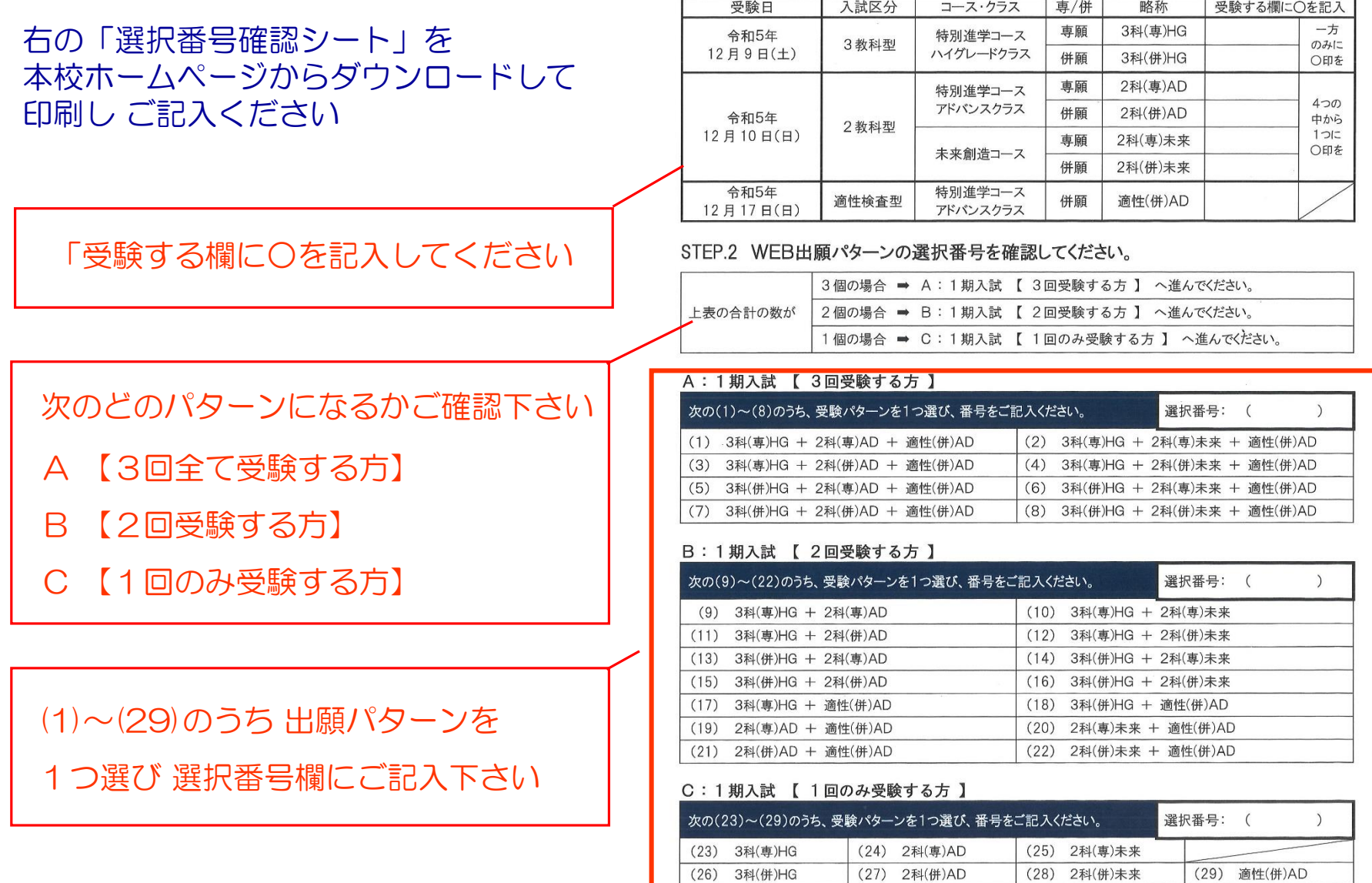

1

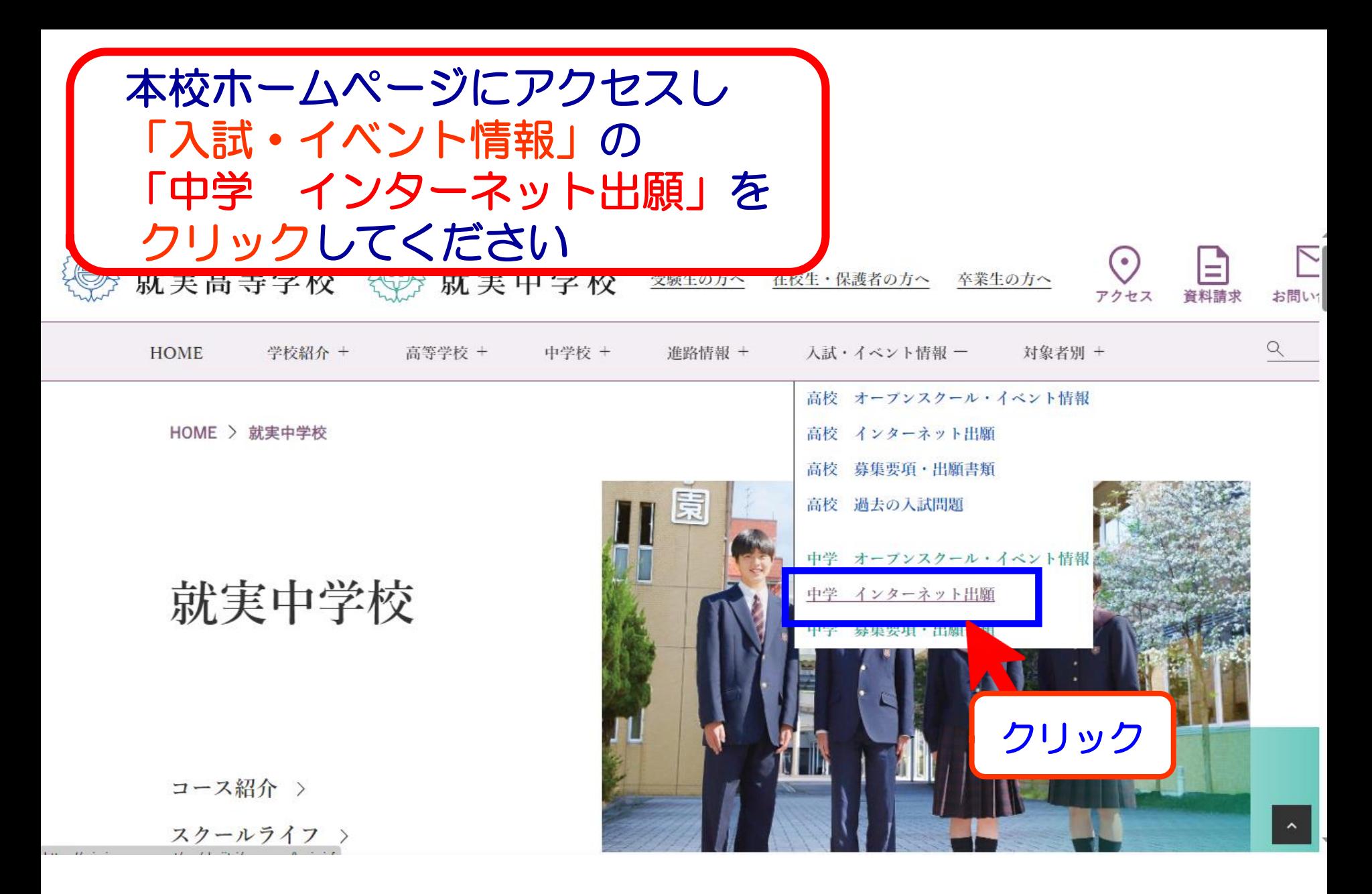

## | 就実中学校(テスト)のネット出願へようこそ

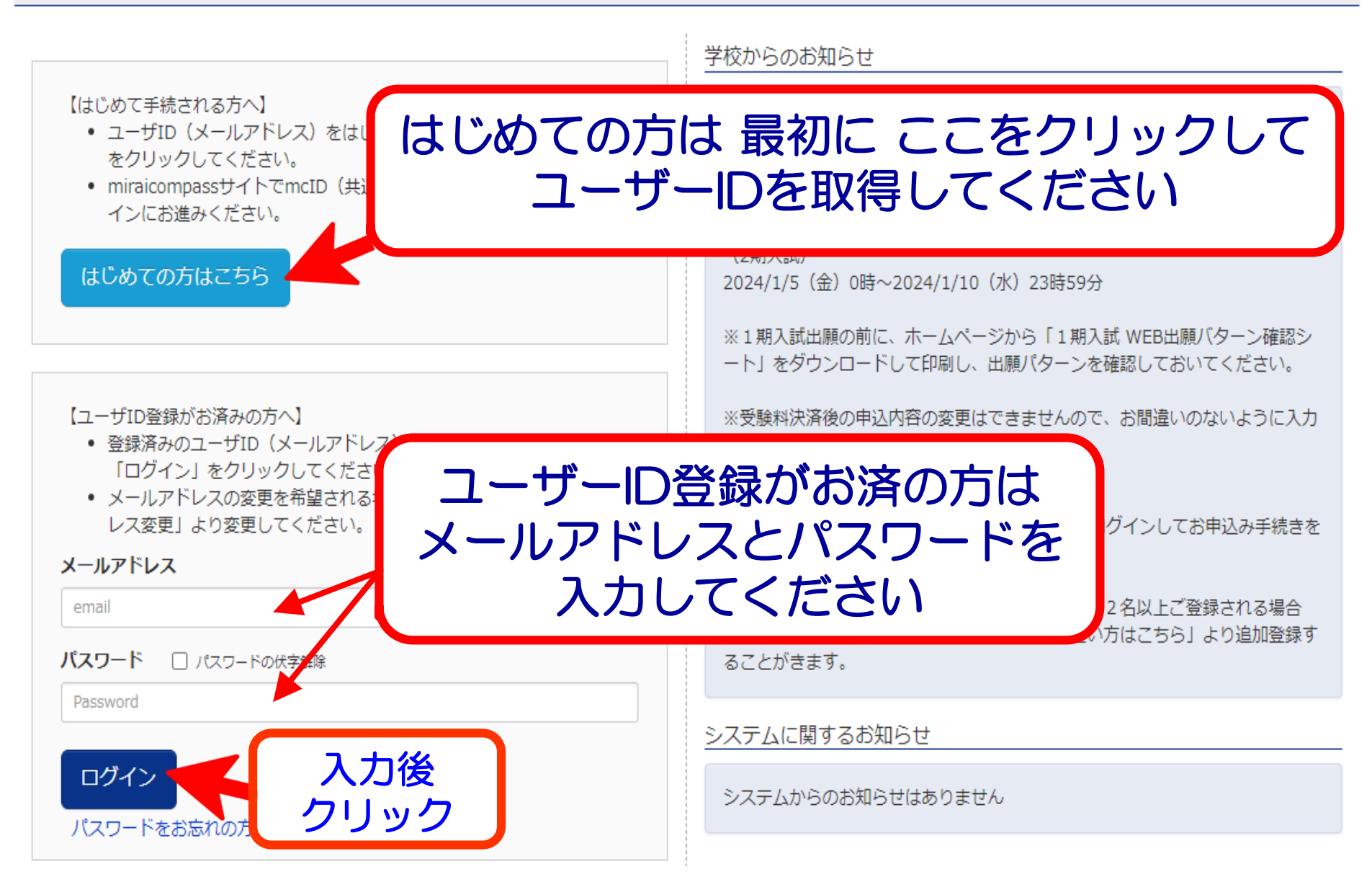

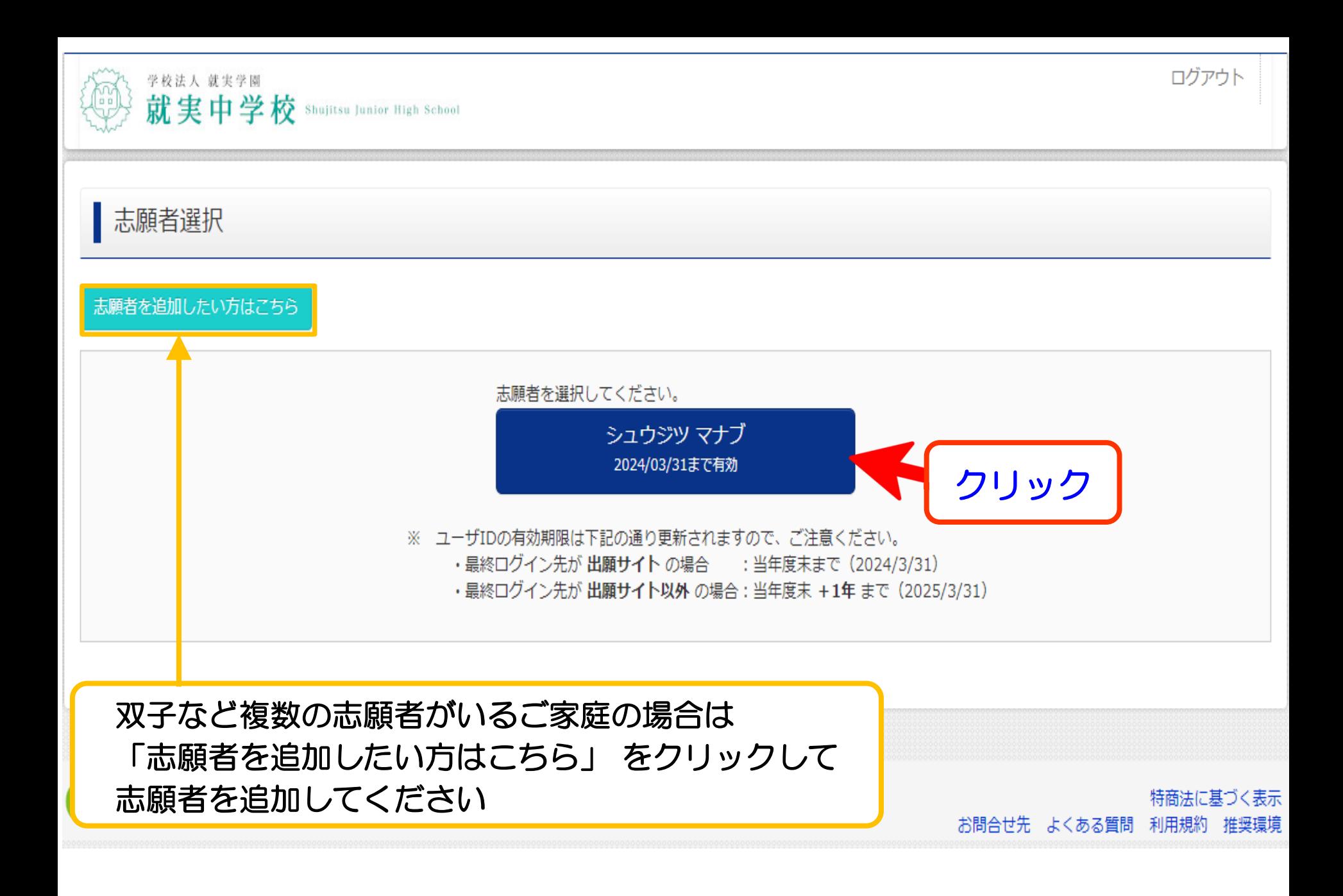

※画面イメージはパソコン画面でのイメージです。スマートフォンでの画面では一部見え方が異なります。 そのある インフィング タイム

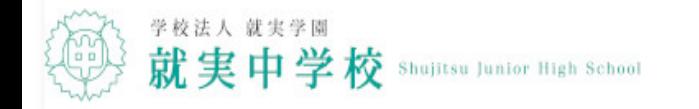

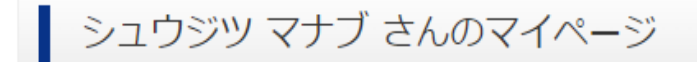

申込履歴・配信メールを確認する

出願用顔写真を登録する方はこちら

### 申込履歴

申込履歴情報はありません。

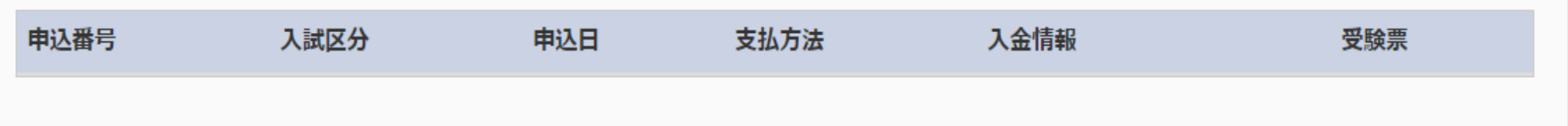

1つのメールアドレスで、双子など複数名の出願を行う場合、 画面右上メニューの「志願者情報変更」をクリックし、志願者を追加してください。

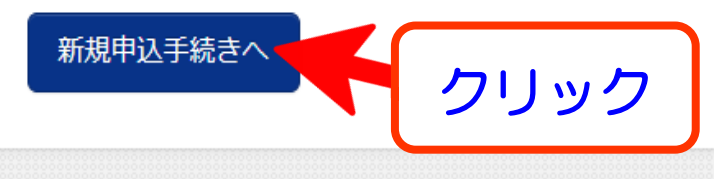

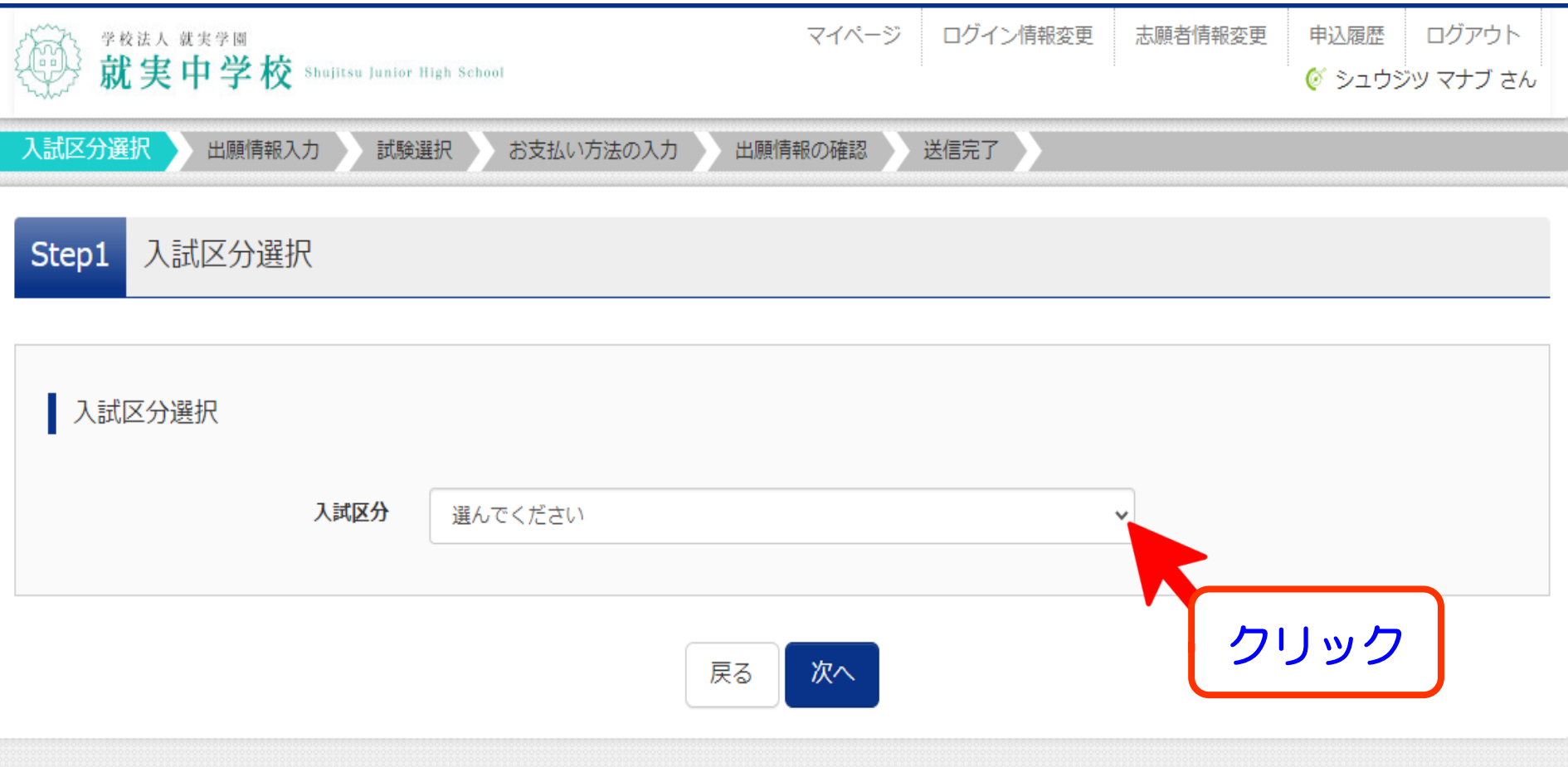

### 令和6年度 1期入試 (WEB出願) 選択番号確認シート

### 就実中学校

### 学校法人 就実学園 STEP.1 受験する欄に〇を記入してください。 就実中学校 Shujitsu Junior High School 受験日 入試区分 コース・クラス 専/併 略称 受験する欄に〇を記入 専願 3科(専)HG  $\Omega$ 一方 令和5年 特別進学コース 3 教科型 のみに ハイグレードクラス 12月9日(土) 併願 3科(併)HG ○印を 入試区分選択 出願情報入力 試験選択 お支払い方法の入力 専願 2科(専)AD O 特別進学コース 4つの アドバンスクラス 併願 2科(併)AD 令和5年 中から 2 教科型 12月10日(日)  $1$  $\neg$  $5$ 2科(専)未来 専願 ○印を 未来創造コース 受験する回数で St 併願 2科(併)未来 令和5年 特別進学コース  $\circ$ 適性検査型 併願 適性(併)AD 入試区分を 12月17日(日) アドバンスクラス STEP.2 WEB出願パターンの選択番号を確認してください。 選んで下さい3個の場合 ⇒ A:1期入試 【 3回受験する方 】 へ進んでください。 上表の合計の数が 2個の場合 ➡ B:1期入試 【 2回受験する方 】 へ進んでください。 1個の場合 ⇒ C:1期入試 【 1回のみ受験する方 】 へ進んでください。 入試区分 選んでください v 選んでください A: 1期入試【3回全て受験する方】 (申込期間: 4/1~12/5) B: 1期入試【2回受験する方】 (申込期間: 4/1~12/5) C: 1期入試【1回のみ受験する方】 (申込期間: 4/1~12/5) 2期入試 (申込期間: 4/1~1/10)

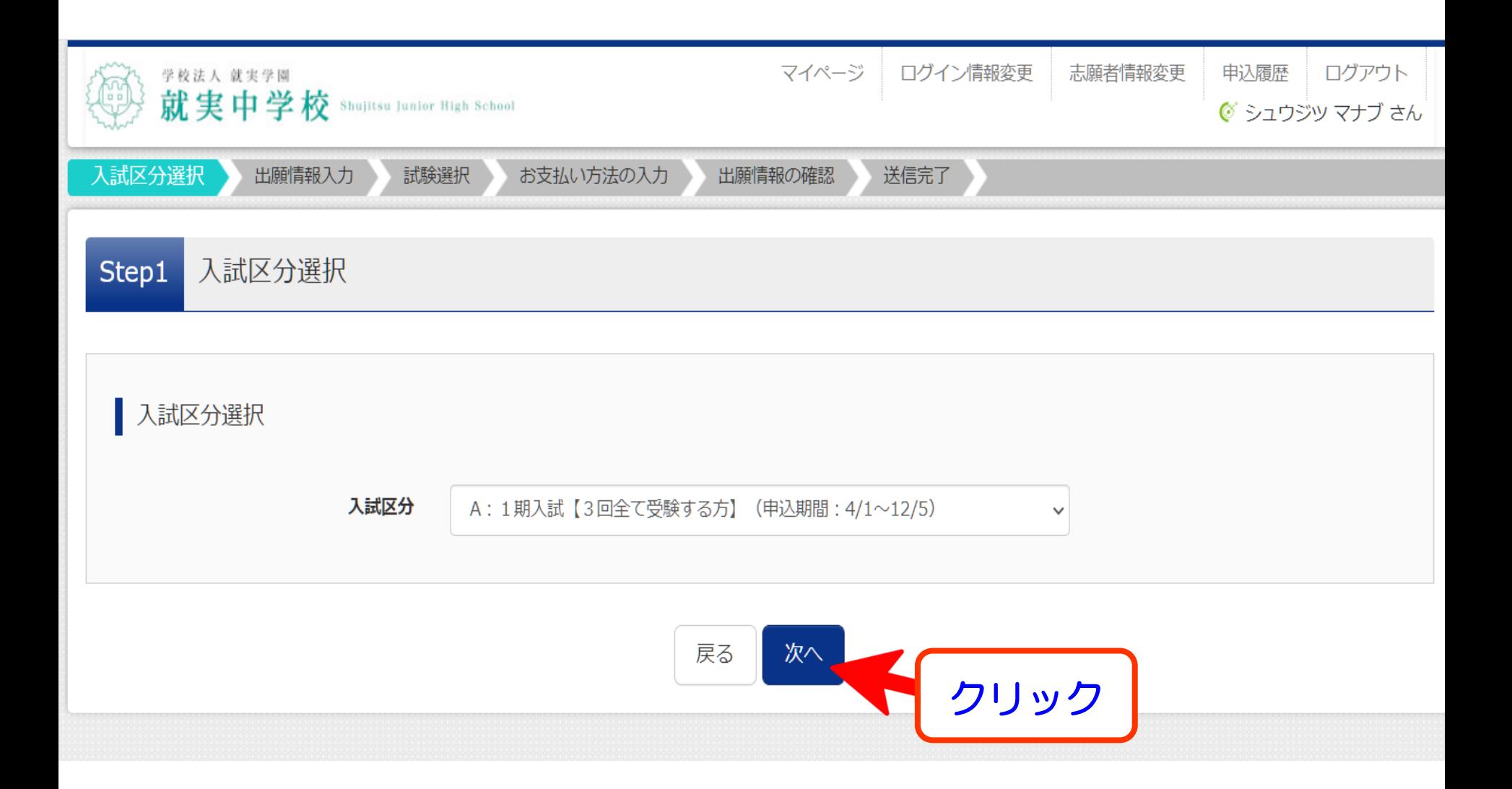

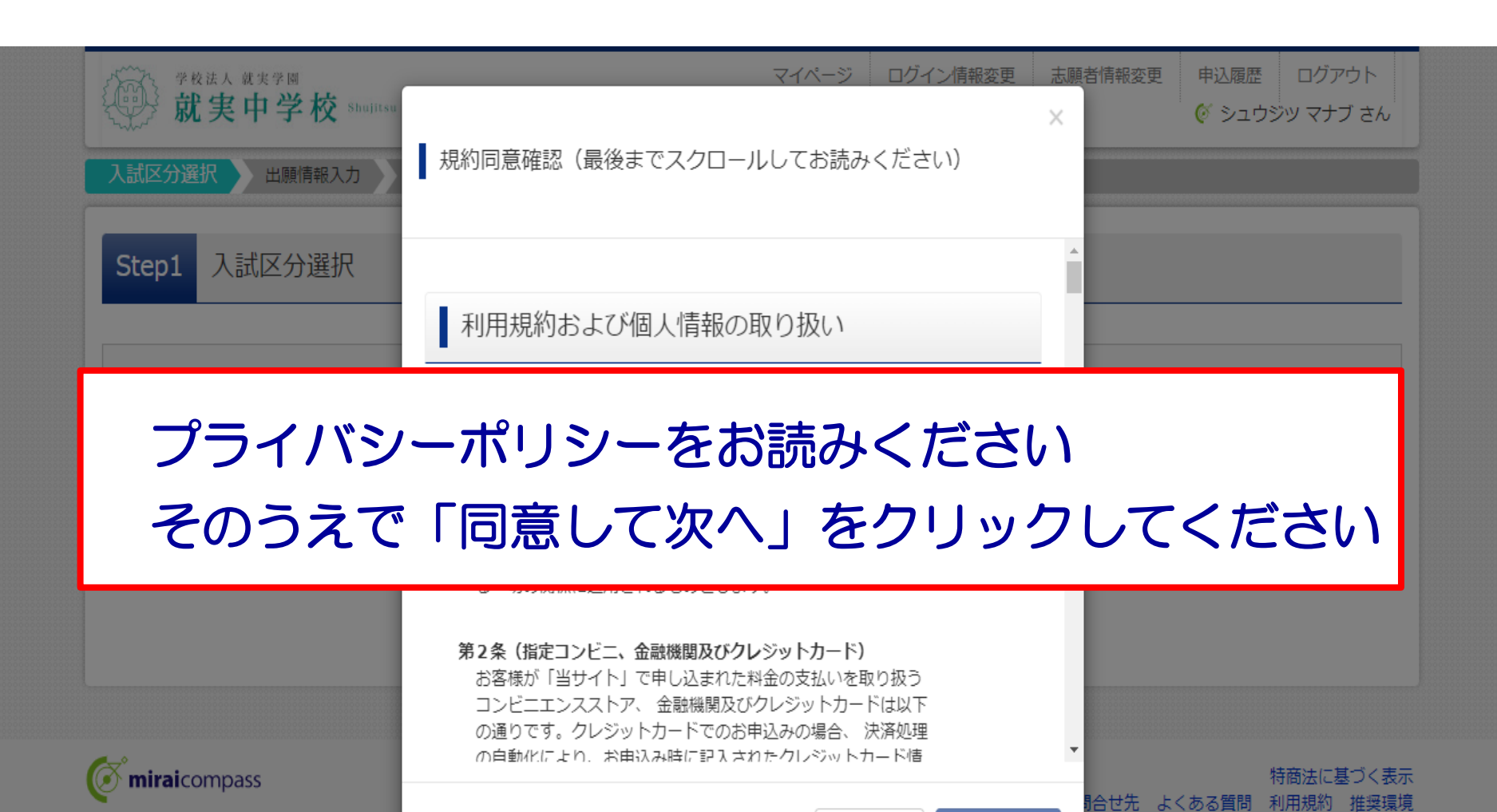

※画面イメージはパソコン画面でのイメージです。スマートフォンでの画面では一部見え方が異なります。 そのは マンクロン タング

クリック

同意して次へ

4

同意しない

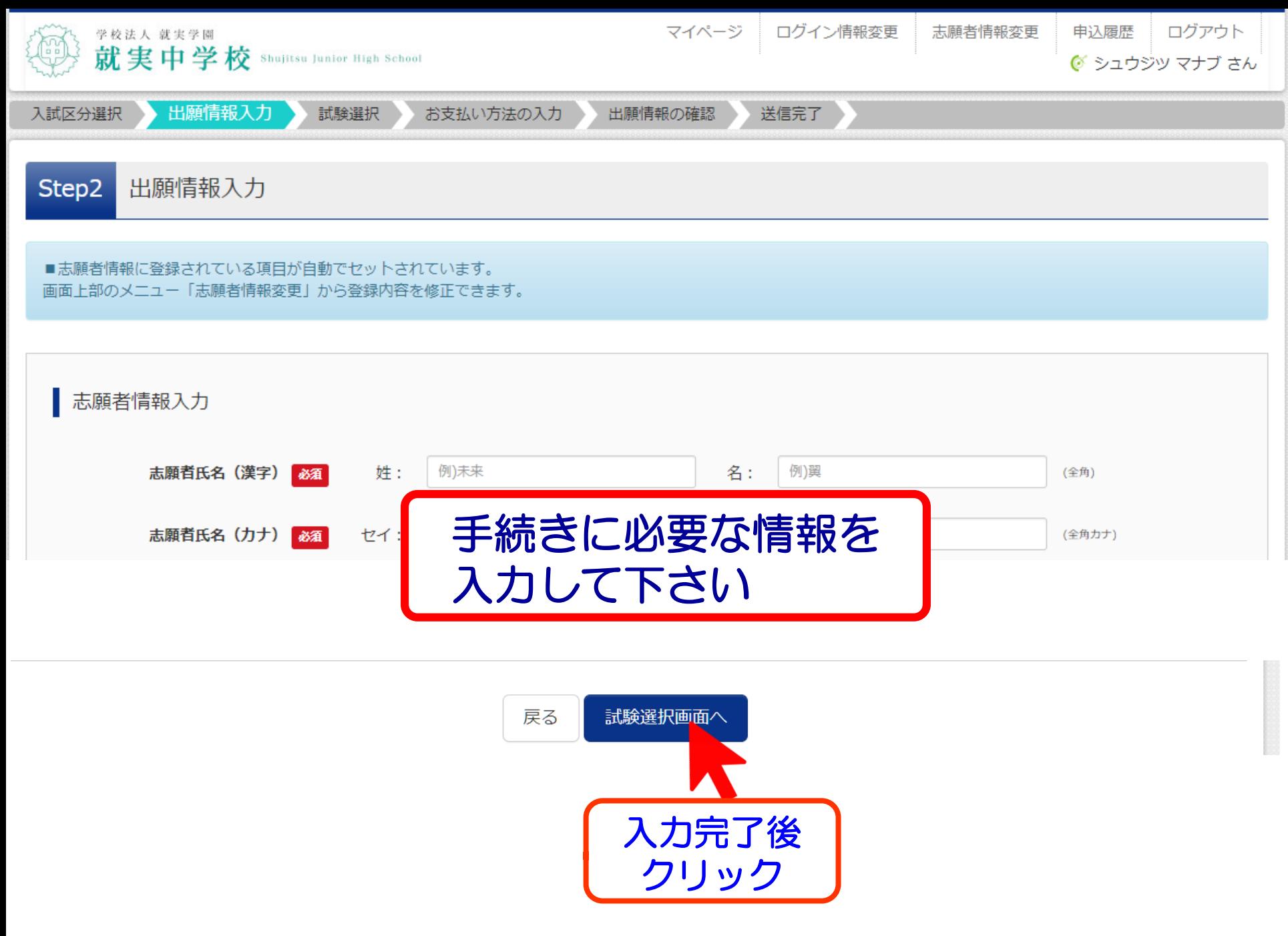

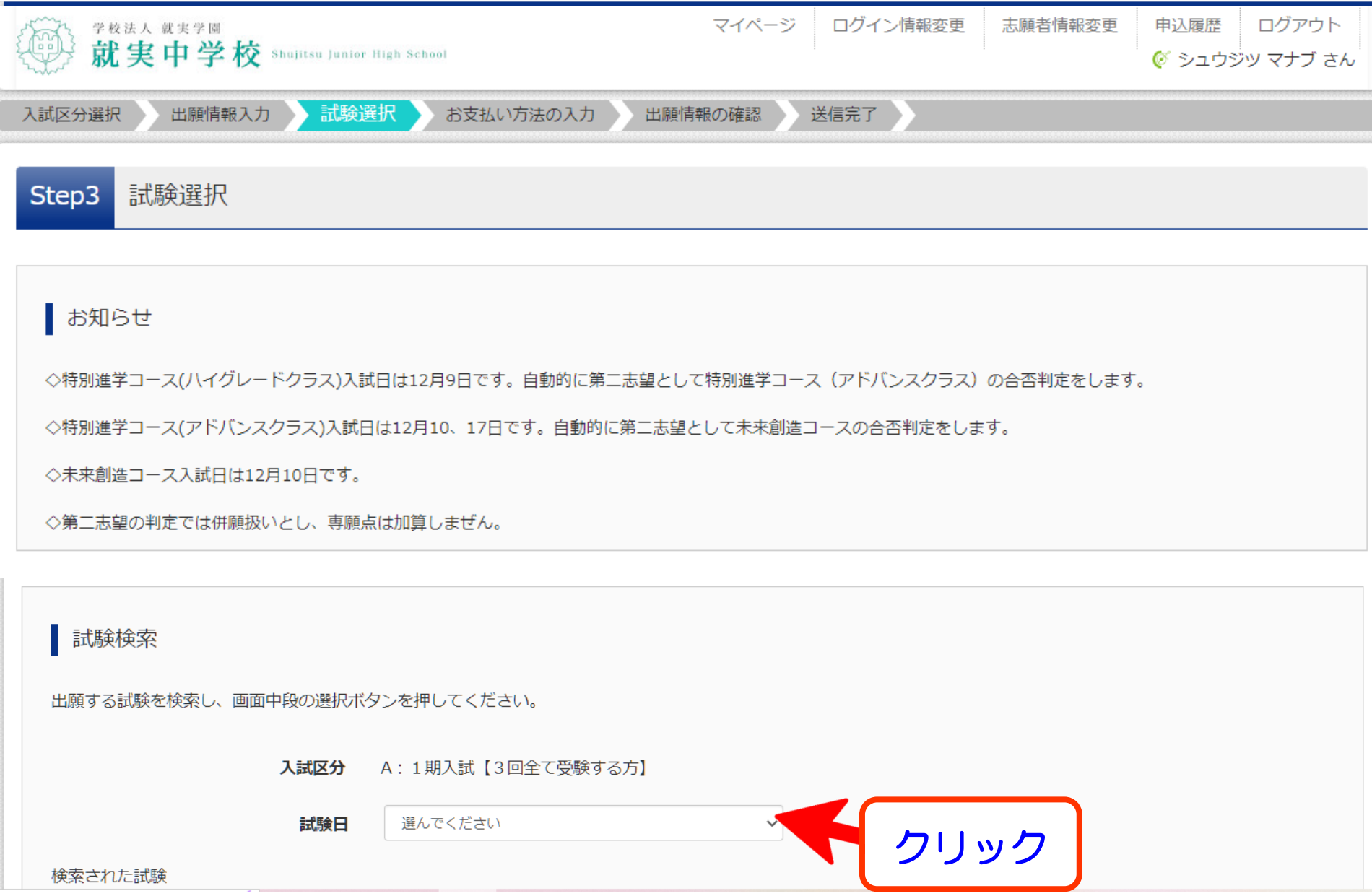

※画面イメージはパソコン画面でのイメージです。スマートフォンでの画面では一部見え方が異なります。 インスコンクランス インプログラム インファン インプログラム インファイル インファイル こうしゅう

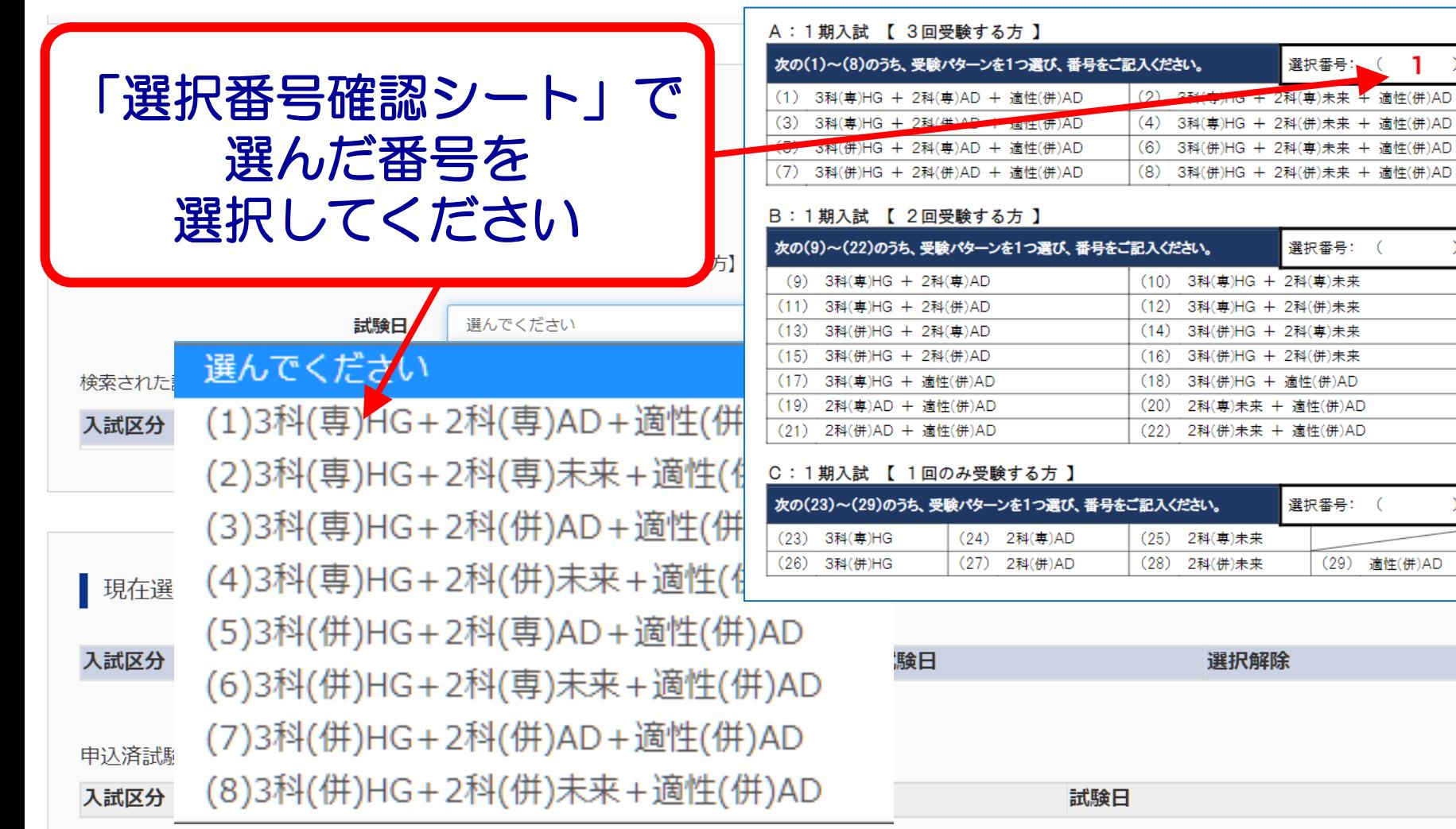

 $1$ 

 $\rightarrow$ 

 $\mathcal{L}$ 

### 試験検索

出願する試験を検索し、画面中段の選択ボタンを押してください。

A : 1期入試【3回全て受験する方】 入試区分

試験日

(1)3科(専)HG+2科(専)AD+適性(併)AD

### 検索された試験

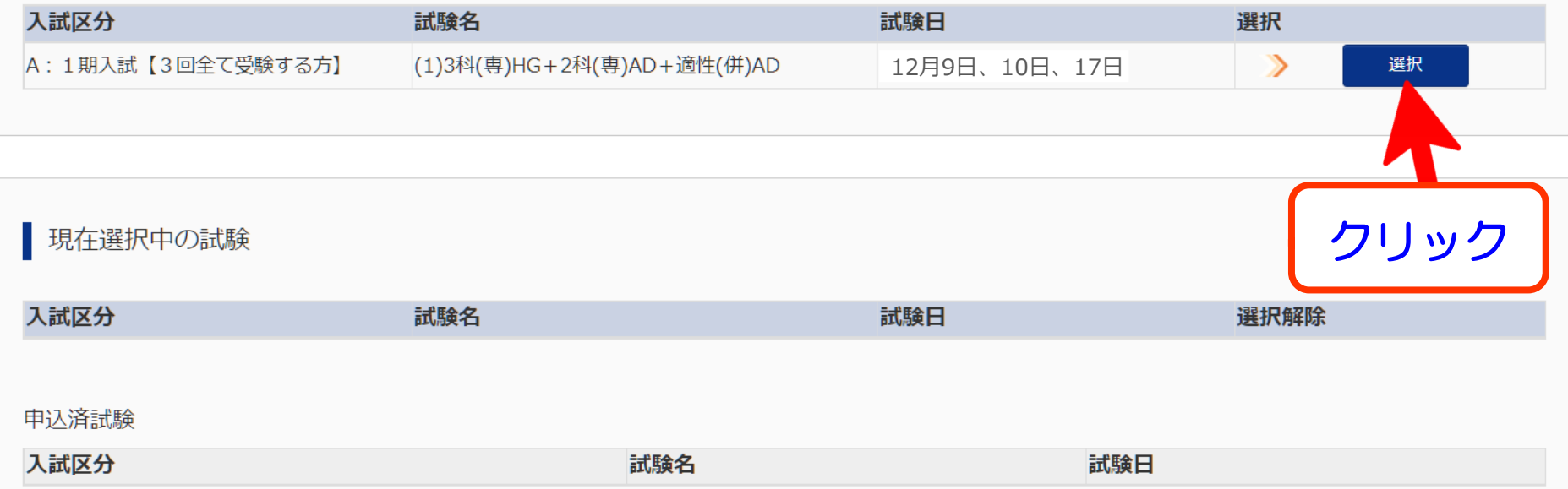

 $\checkmark$ 

### 試験検索

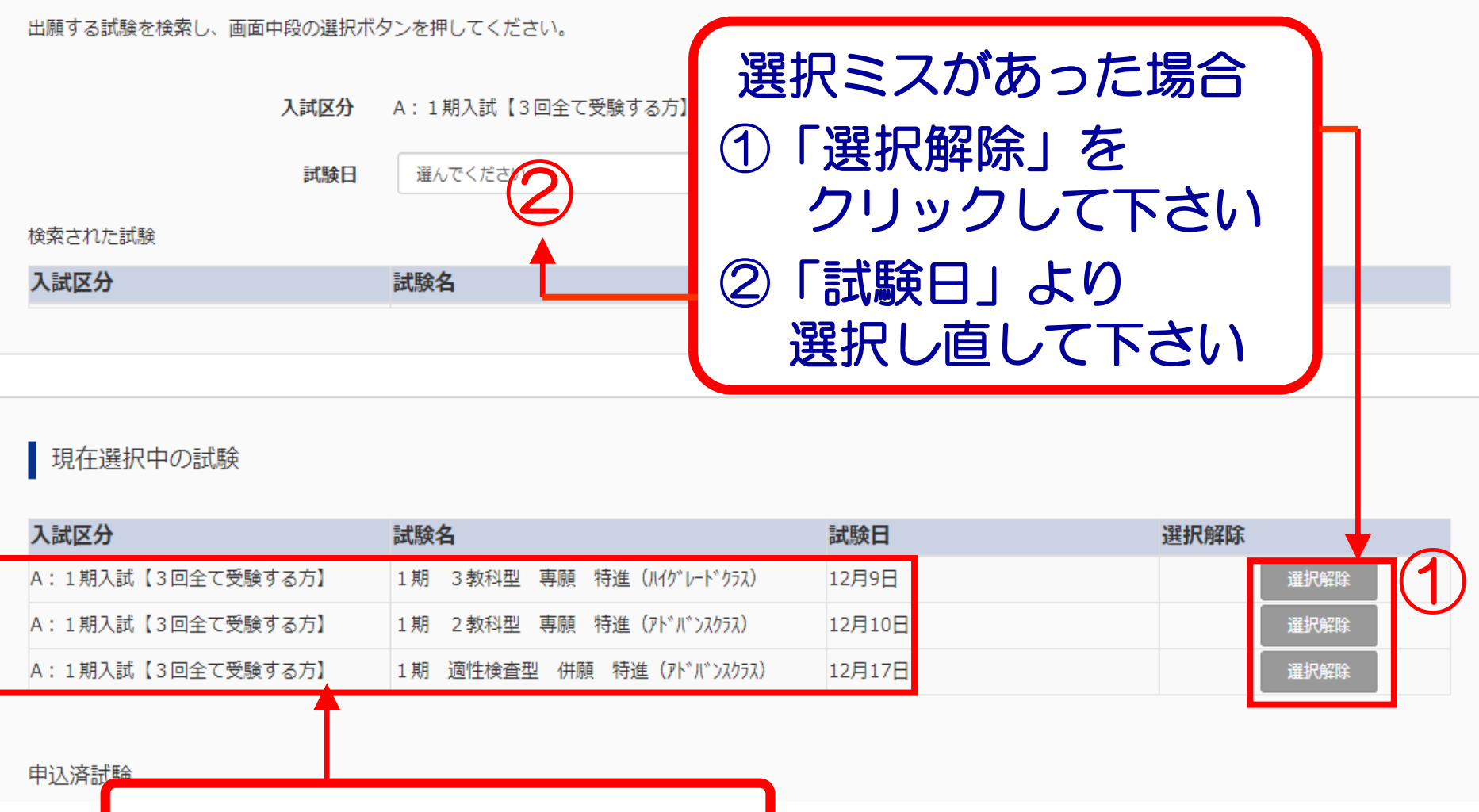

選択内容を確認して下さい

### | 現在選択中の試験

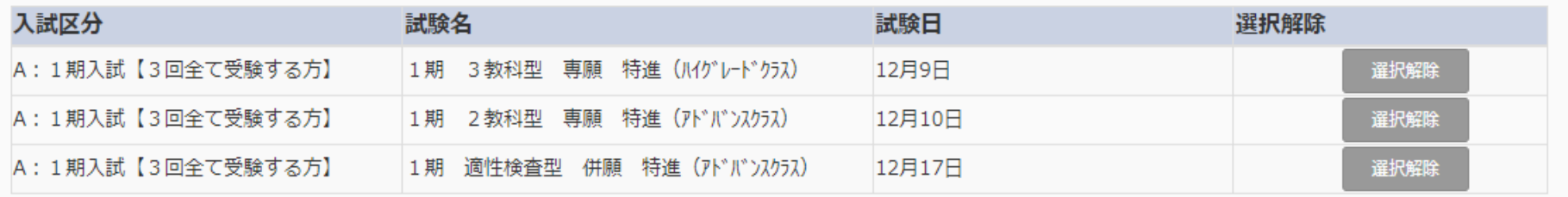

### 申込済試験

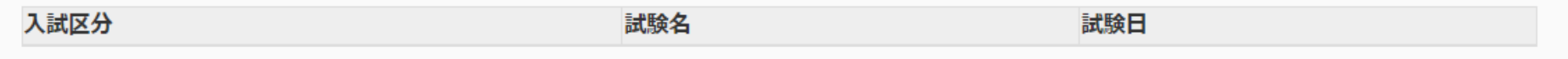

### あ知らせ

※ここまでに入力した内容の確認・印刷を行うには、「保存して中断する」ボタンを押し、マイページの「申込確認」ボタンから「申込内容確認書」を取得します。

※確認後、変更がない場合は、マイページの「続きから」手続きを再開し、お支払い画面へお進みください。

※受験料支払い後の諸変更は一切できませんので、ご注意ください。

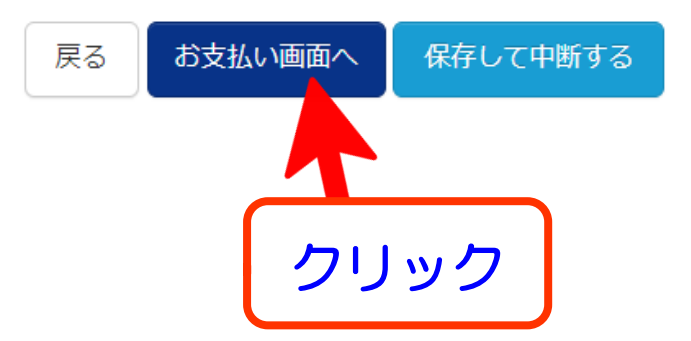

\*<br>※画面イメージはパソコン画面でのイメージです。スマートフォンでの画面では一部見え方が異なります。 そのは イメージはパソコン画面でのイメージです。 スマートフォンでの画面では一部見え方が異なります。

| 試験名 ・試験日

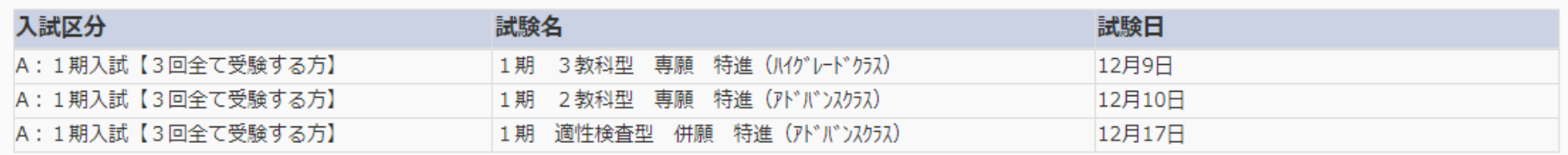

受験料·検定料 ¥18,000-

お支払い方法の選択

※お支払い方法により事務手数料が異なりますので、事務手数料を確認しお手続きしてください。

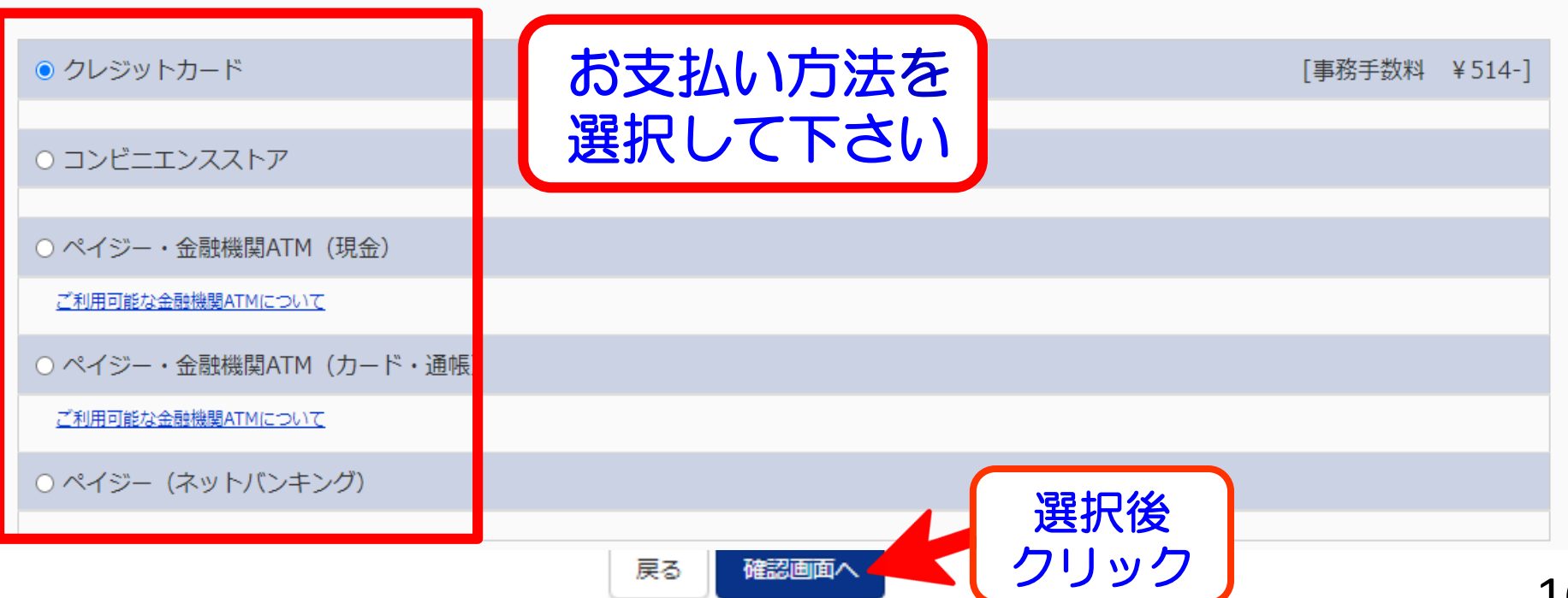

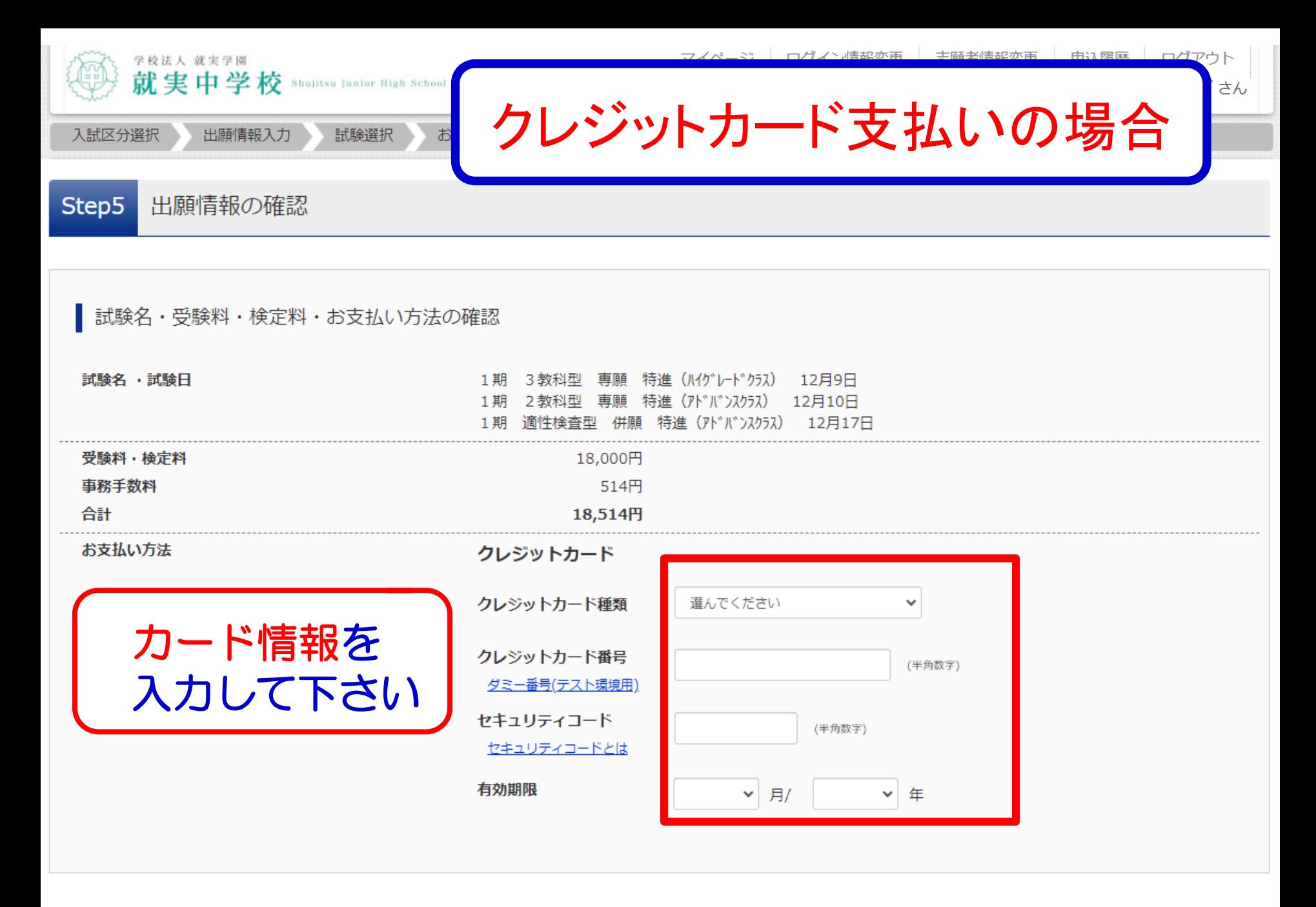

上記入力内容にお間違えはありませんか。 「上記内容で申込む」ボタンクリック後、修正ができ クリックする前に以下の項目を再確認し、誤りがない

クレジットカード支払いの場合

内容を確認し

申込内容

就実中学校 (テスト)

### お申込みの試験は以下の内容でお間違えはありませんか

1期 3教科型 専願 特進 (ハイグレードクラス) 12月9日 1期 2教科型 専願 特進 (アドバンスクラス) 12月10日 1期 適性検査型 併願 特進 (アドバンスクラス) 12月17日

志願者情報

志願者氏名 (漢字)、性別 は志願者本人の氏名、性別ですか

就実 学 (男)

生年月日 は志願者本人の生年月日ですか

2011年05月18日

住所は全て入力されていますか(入力可能文字数を超える場合を除く)

岡山県 岡山市中区 西川原 1 - 6 - 1

その他申込内容に誤りはありませんか

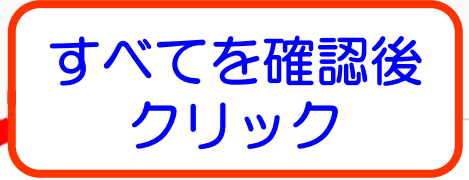

各チェックボックスを

クリックして下さい

上記内容で申込む

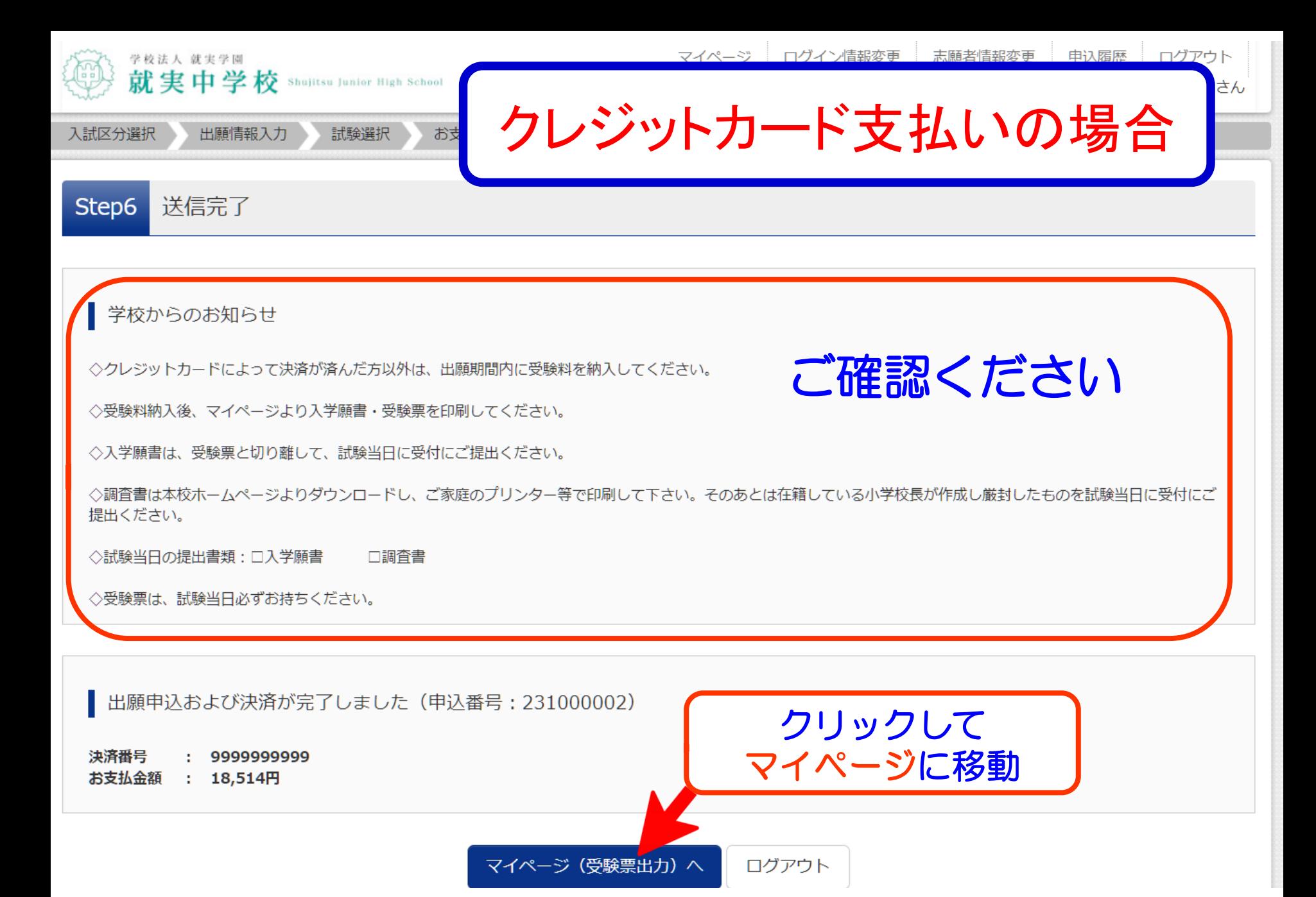

# コンビニエンスストア支払いの場合

# コンビニエンスストア

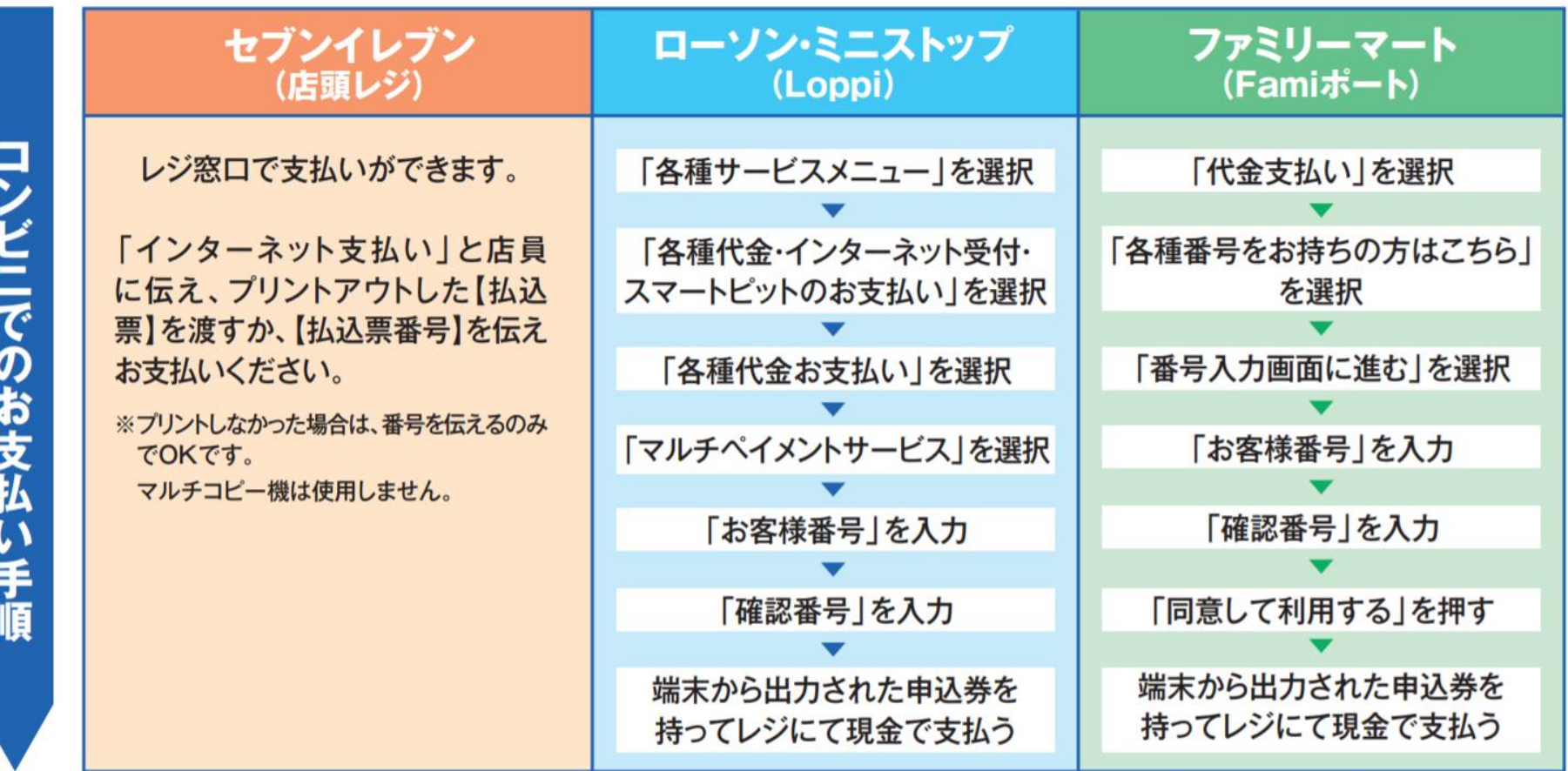

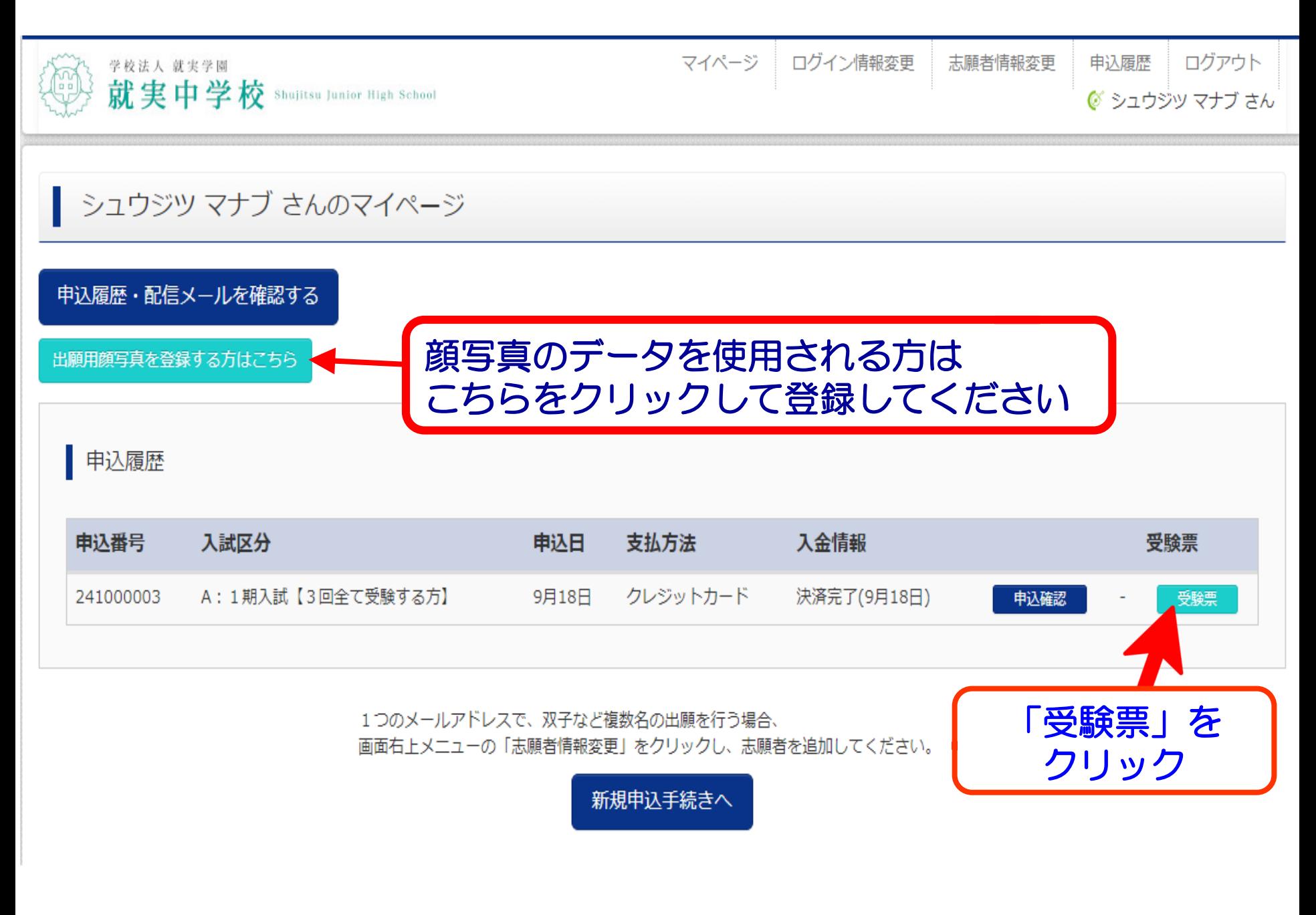

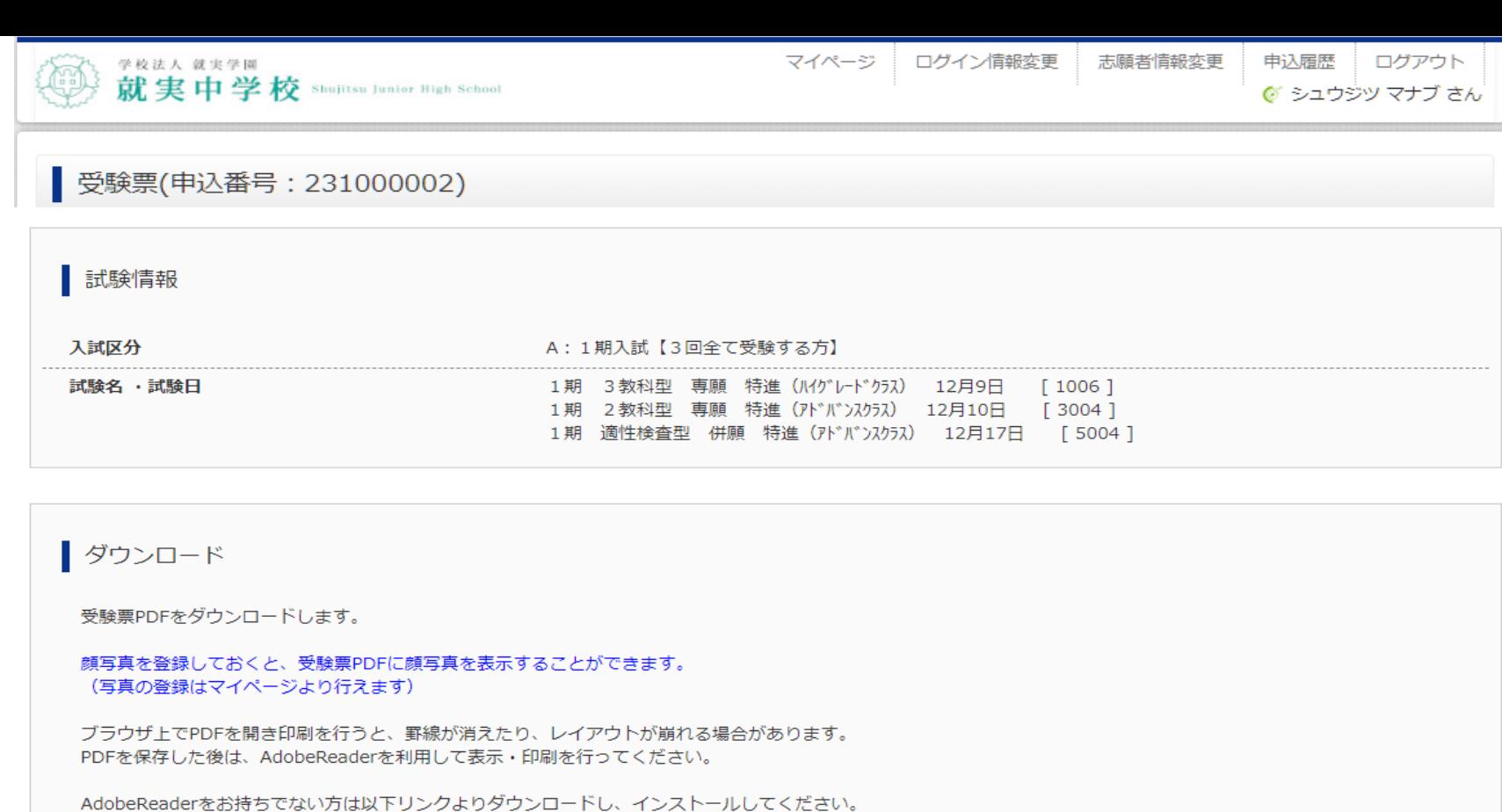

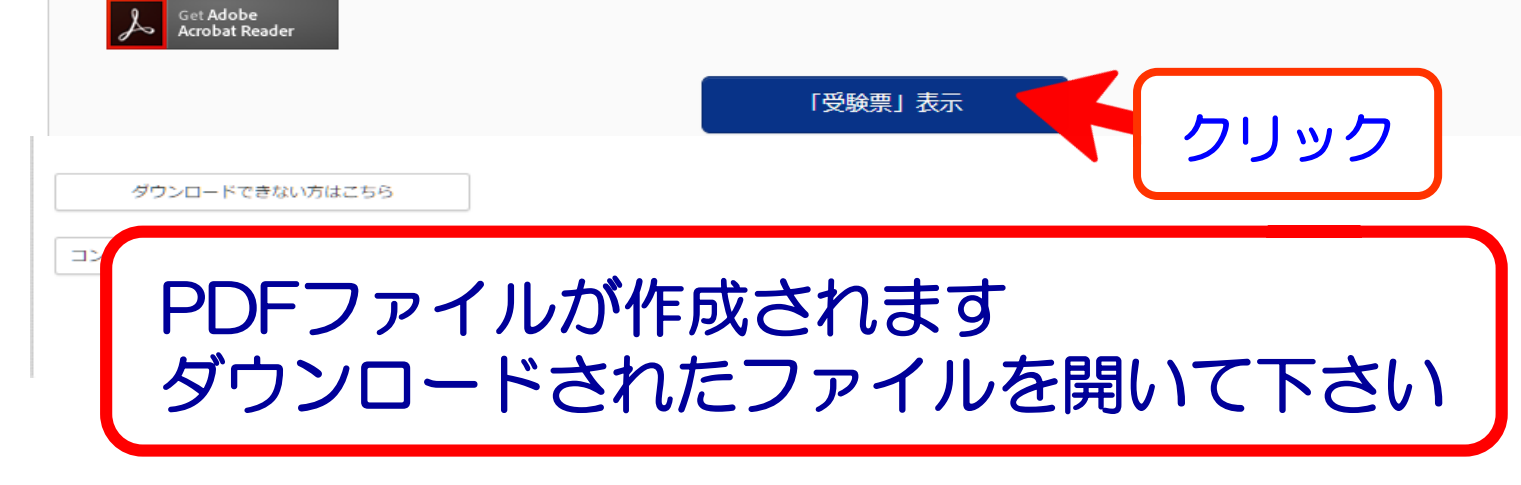

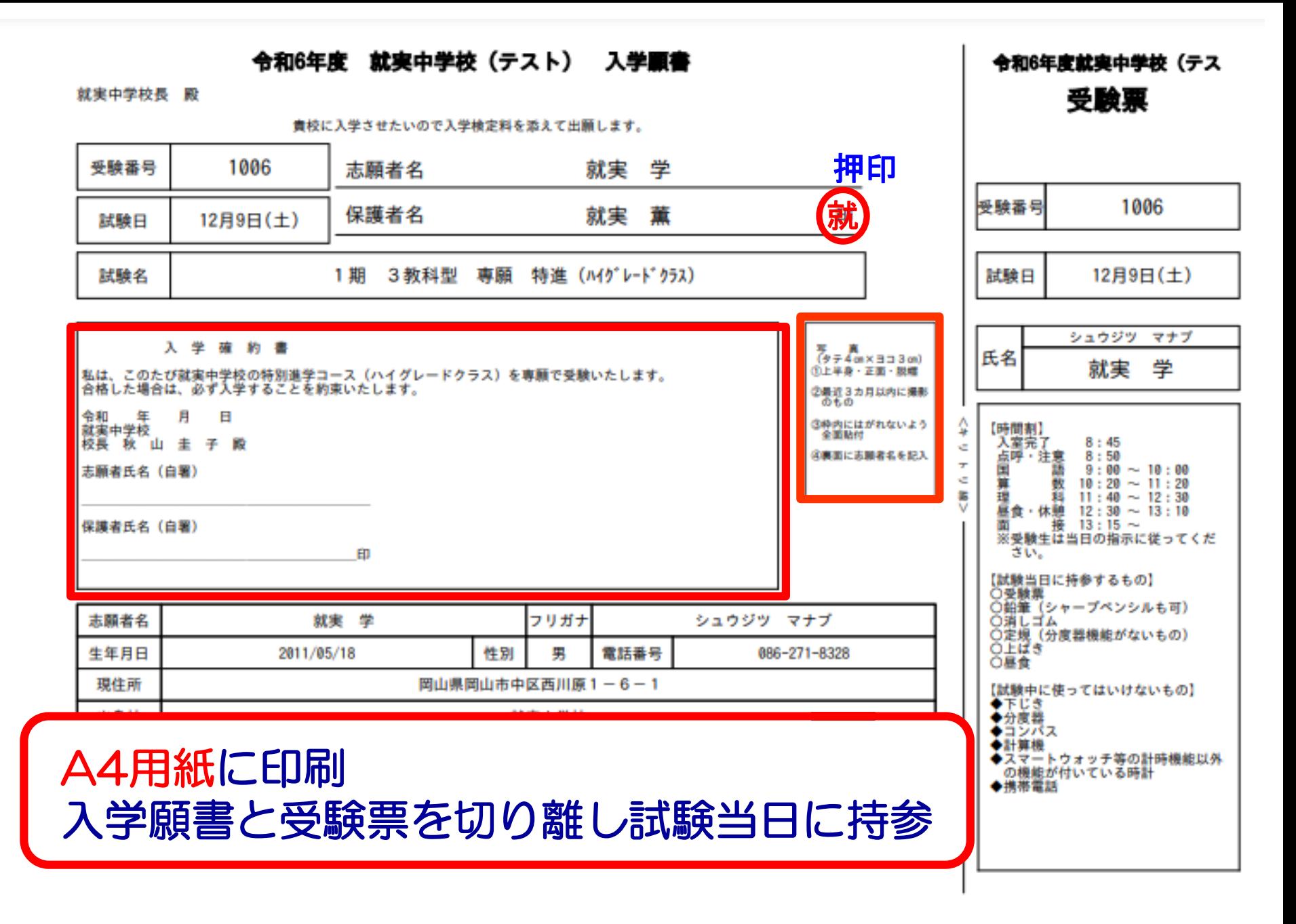